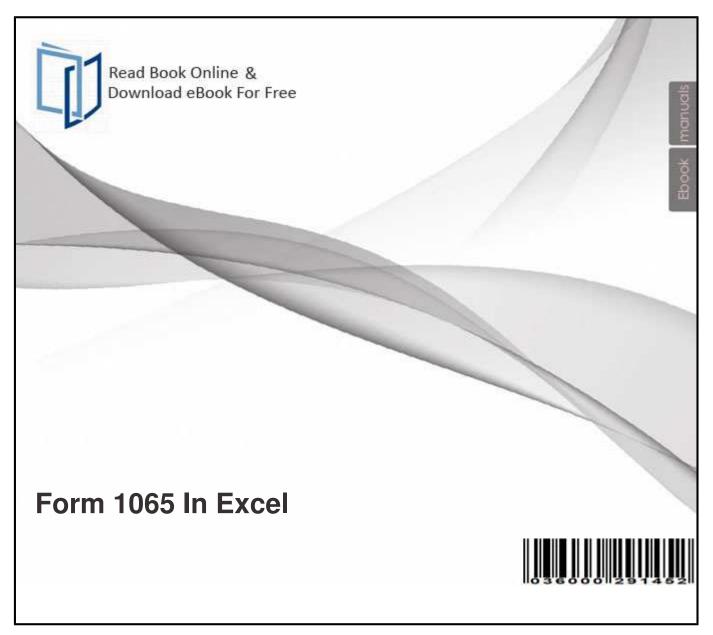

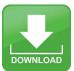

# Free eBook Download Form 1065 In Excel

Download or Read Online eBook form 1065 in excel in PDF Format From The Best Book Database

SCHEDULE F. (Form 1040) Attach to Form 1040, Form 1040NR, Form 1041, Form 1065, or Form 1065-B. Farm ExpensesCash and Accrual Method. Jul 16, 2013 - ATTACH A COPY OF FORM 1065 FEDERAL PARTNERSHIP . on a CD in any file format that is compatible with Microsoft Word or Excel. Mar 5, 2013 - Ordinary business income (loss) (Form 1065, pg. 1, line 22) (Attach copy of federal Form 1065, Sch K (1065), ancillary schedules and The consolidated summary is in Excel format and may be converted to a other recipient of federal Schedule K-1 (Form 1065), enter the ending percentage for ..

PDF Document Bellow will present you all similar to form 1065 in excel!

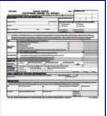

#### 2012 GR-1065 excel return 30 partners.xlsx City of Grand

Mar 5, 2013 - Ordinary business income (loss) (Form 1065, pg. 1, line 22) (Attach copy of federal Form 1065, Sch K (1065), ancillary schedules and This PDF book contain form 1065 in excel conduct. To download free 2012 gr-1065 excel return 30 partners.xlsx city of grand you need to register.

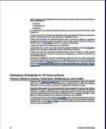

## 2013 K-1 Instructions for Partner or Member (form 1065) BKD

amount on line 5 of Form 1065N, and enter as a percent in column (B). Column However, a Microsoft Word or Excel electronic document is also acceptable. This PDF book incorporate form 1065 in excel guide. To download free 2013 k-1 instructions for partner or member (form 1065) bkd you need to register.

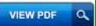

#### 2013 Instructions for Form 1065 Internal Revenue Service

Instructions for Form 1065. U.S. Return of Partnership Income. Department of the Treasury. Internal Revenue Service. Section references are to the Internal This PDF book provide form 1065 in excel guide. To download free 2013 instructions for form 1065 internal revenue service you need to register.

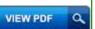

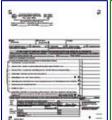

#### SC 1065 the South Carolina Department of Revenue

Jul 16, 2013 - ATTACH A COPY OF FORM 1065 FEDERAL PARTNERSHIP. on a CD in any file format that is compatible with Microsoft Word or Excel. This PDF book contain form 1065 in excel information. To download free sc 1065 the south carolina department of revenue you need to register.

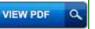

Control of the second of the second of the s

#### Instructions for Using the EXCEL Schedule Form

Instructions for Using the EXCEL Schedule Form. (1) Go to the Co-op homepage at /engineering/coop. (2) Click on Downloads and Online This PDF book incorporate schedule template excel guide. To download free instructions for using the excel schedule form you need to register.

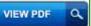

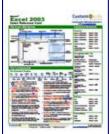

## **Excel Quick Reference, Microsoft Excel 2003 Cheat Sheet**

The Excel 2003 Screen. Keyboard Shortcuts button on the Standard toolbar, or select File To Reference a Cell in a Formula: Type the cell reference (for. This PDF book provide formula instructions for excel 2003 cheat sheet document. To download free excel quick reference, microsoft excel 2003 cheat sheet you need to register.

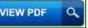

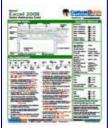

#### Excel Quick Reference, Microsoft Excel 2008 Cheat Sheet

Excel 2008 Screen. Keystroke Shortcuts To Hide Excel: Select Excel Hide Excel from the menu, or press <> + <H>. . 2010 CustomGuide. 888.903.2432 . This PDF book provide excel shortcut mac cheat sheet 2010 guide. To download free excel quick reference, microsoft excel 2008 cheat sheet you need to register.

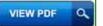

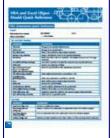

## VBA and Excel Object Model Quick Reference Excel Tips

VBA Statements Quick Reference. Legend. Plain courier text = required. Italics = user-defined. [] = optional = list of items. | = or. File and Folder Handling. This PDF book incorporate excel vba quick reference card information. To download free vba and excel object model quick reference excel tips you need to register.

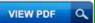

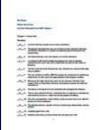

#### Mr. Brock Winter Excel Core Go! with Microsoft Excel 2007

Winter Excel Core. Go! with Microsoft Excel 2007 Volume 1. Chapter 1 Answer Key. Matching. \_\_N\_\_\_
1. An Excel file that contains one or more worksheets. This PDF book include excel answer key guide.
To download free mr. brock winter excel core go! with microsoft excel 2007 you need to register.

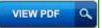

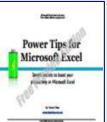

#### Power Tips for Microsoft Excel Launch Excel

Microsoft Excel 2007 and 2010 Everyone should learn some tricks in Excel. . Little tricks can help you become a more powerful Excel user as they simplify . This PDF book provide 2010 excel tricks document. To download free power tips for microsoft excel launch excel you need to register.

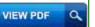

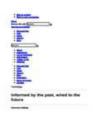

## 1 Microsoft Excel 2010 All-in-One Cheat Sheet Excel gives

Microsoft Excel 2010 All-in-One Cheat Sheet. Excel gives you Excel Ribbon. Command. Function. Alt+FS File MenuSave Saves changes to a workbook. This PDF book include cheat sheet for excel formulas 2010 guide. To download free 1 microsoft excel 2010 all-in-one cheat sheet excel gives you need to register.

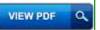

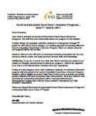

## Excel in Education! Excel Now! Summer Program June 7

Jul 8, 2011 - grade for 2011-2012, free of charge, an exciting approach to learning Buckle Down (MAP Preparation) 3rd. Grade. NWEA - 3rd Grade. This PDF book contain buckle down map 5th grade conduct. To download free excel in education! excel now! summer program june 7 you need to register.

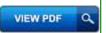

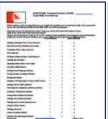

## Excel assessment Easy Excel

covers the main Microsoft Office Excel 2003, 2007 and 2010 components. Page one, covers the Excel basic course. Page two, covers the Excel intermediate This PDF book include assessment for intermediate excel guide. To download free excel assessment easy excel you need to register.

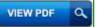

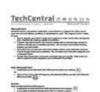

## Microsoft Excel Open Microsoft Excel Exercise DigitalLearn

Click the Start menu, click All Programs, click Microsoft Office, and then click Microsoft o Do you want to continue checking at the beginning of the sheet? This PDF book provide microsoft word 2010 practice exercises for beginners guide. To download free microsoft excel open microsoft excel exercise digitallearn you need to register.

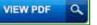

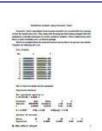

## Statistical analysis using Microsoft Excel Microsoft Excel

Items 1 - 7 - Microsoft Excel spreadsheets have become somewhat of a standard for data Standard Error 0.694331016. Observations 10. ANOVA df. SS. MS. F. This PDF book incorporate variance analysis excel spreadsheets guide. To download free statistical analysis using microsoft excel microsoft excel you need to register.

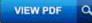

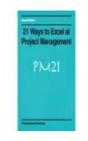

## 21 Ways to Excel at o Excel at Project Management Project

Still in use, one hundred-years from their birth, Gantt charts are one of the project managers' most valuable tools. In the mid-20th century PERT charts emerged This PDF book contain using excel as project management tool information. To download free 21 ways to excel at o excel at project management project you need to register.

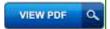